# **Debian-Packaging-Tutorial**

David Frey

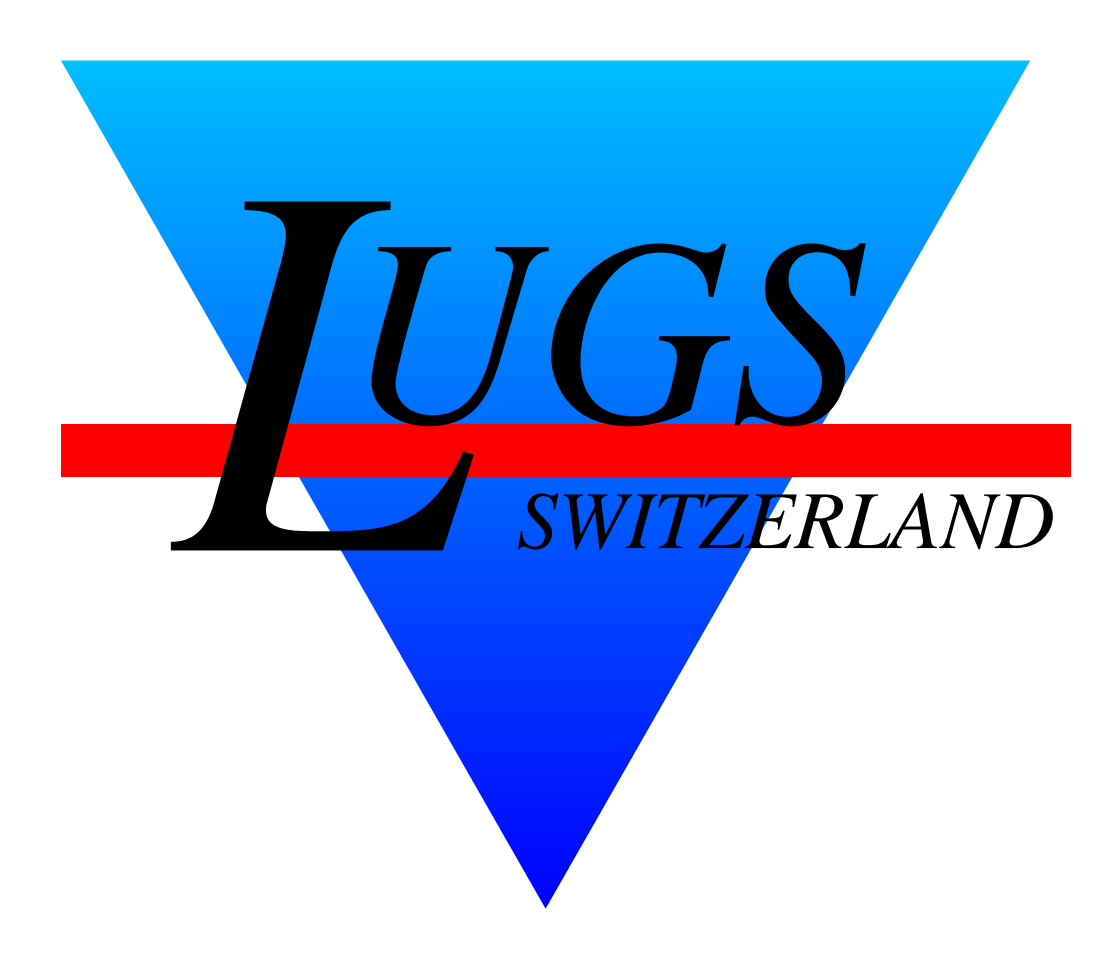

Copyright © 2003 David Frey

Permission is granted to make and distribute verbatim copies of this manual provided the copyright notice and this permission notice are preserved on all copies.

The author(s) would appreciate a notification of modifications, translations, and printed versions. Thank you.

# **Motivation — Wieso packagen? (1)**

Eine häufige Frage ist "*Wieso packagen? Ich kann doch gleich '*make install*' benutzen?*".

(Binary-)**Packaging** hat folgende Ziele:

1. Das Paket soll *verteilbar* und auf anderen Systemen *installierbar* sein. ⇒ Die *Abhängigkeiten* des Pakets müssen

*bekannt* sein.

- 2. Meta-Informationen für den Benutzer zu liefern (**dpkg -I**):
	- was macht das Paket?
	- welche anderen Pakete haben mit diesem einen Zusammenhang?
	- Grösse desselben?
	- Welche Files sind Konfigurationsfiles?

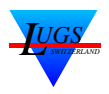

# **Motivation — Wieso packagen? (2)**

Zur erfolgreichen Installation (z. B. mit **dpkg -i**) sind folgende Informationen nötig:

1. *Zustand* des zu installierenden Pakets (**dpkg -s**):

{ unknown, install, remove, purge, hold }

- 2. Zustand der anderen Pakete (**dpkg -l**):
	- Was ist schon installiert?
	- Welchen Zustand haben die anderen Pakete?
- 3. Was sind die Abhängigkeiten des gerade zu installierenden Pakets?
- 4. Kollidiert das Paket mit einem schon installiertem?

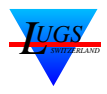

# **Motivation — Wieso packagen? (3)**

Zusätzliche Informationen, die dem Paket-Manager (resp. dessen Front-End) bekannt sind:

- 1. Welche Pakete sind in welcher Distribution verfügbar?
- 2. Welche Pakete sind funktionell äquivalent? ⇒Virtual Packages
- 3. Welche Pakete sind *essentiell* für das Funktionieren des System?
- 4. Klassifikation des Pakets

Diese Information wird bei Systemupgrades, Plausibilitätschecks und bei der Darstellung der Paketlisten verwendet.

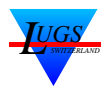

# **Aufbau eines .deb-Pakets**

Debian-Pakete sind (vereinfachte) **ar**-Archive und können mit **ar** dargestellt und extrahiert werden.<sup>a</sup> Konstruiert werden sie allerdings von **dpkg-deb** [1], resp. dem Front-End dazu, **dpkg** [2].

```
$ar -t magicfilter_1.2-55_i386.deb
debian-binary
control.tar.gz
data.tar.gz
```
- 1. debian-binary enthält Versionierungsinformationen.
- 2. control.tar.gz enthält
	- eventuelle Checksummen,
	- die Installationsskripts (prerm, postrm, preinst, postinst),
	- die Configurationsfiles (conffiles),
	- und das control-File (control).
- 3. data.tar.gz sind die Daten als komprimiertes Tar-Archiv.

<sup>a</sup>Dies wird allerdings nur auf Plattformen gemacht, die kein installiertes **dpkg** besitzen, z. B. Sun Solaris

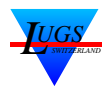

# **Files im debian-Verzeichnis**

\$ls debian/

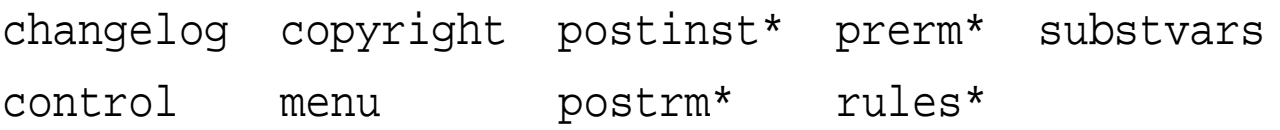

- Installationsskripts (prerm, postrm, postinst)
- das control-File (control),
- das changelog und copyright-File, landet schlussendlich unter /usr/share/doc/\$PACKAGE,
- das rules-**Makefile**, das macht die ganze Arbeit
- das menu-File für das Menü-System. Beschreibt den Menü-Eintrag (optional, falls sinnvoll)
- das doc-base-File für die Dokumentenregistrierung. Trägt das Dokument mit **install-docs** in die Debian-Dokumentenverwaltung ein (optional, falls sinnvoll)

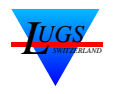

# **debian/control (1)**

Das control-File [3] beinhaltet die *Metadaten:*

control Source: magicfilter Build-Depends: dvips, netpbm|pbmplus, pnmtopng, libjpeg-progs|libjpeg-gif, libtiff-tools, groff, tetex-bin, transfig, recode, djtools, gs, enscript, bzip2, gzip (>= 1.2.4-33), xpdf-utils Section: text Priority: optional Maintainer: David Frey <dfrey@debian.org> Standards-Version: 3.5.5 Package: magicfilter Architecture: any Depends: \$shlibs:Depends, libpaperg, enscript Recommends: lpr|lprng, gs, bzip2, gzip  $(>= 1.2.4-33)$ , xpdf-utils Suggests: dvips, pbmplus|netpbm, pnmtopng, libjpeg-progs|libjpeg-gif, libtiff-tools, groff, tetex-bin, transfig, recode, djtools Conflicts: apsfilter, printfilters-ppd Description: automatic printer filter …

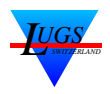

# **debian/control (2)**

- Welche Achitektur? → Architecture:
- Welche Libraries wurden zum Compilieren in welchen Versionen verwendet?

 $\rightarrow$  Depends:  $\S{\text{shlibs:Depends}}$ 

- Welche Interpreter/Programme werden in welcher Version verwendet und müssen zwingend vorhanden sein? → Depends: enscript
- Welche andere Programme werden im Normalfall verwendet (man kann die Programme weglassen, wenn man weiss, was man macht, z. B. bei magicfilter Einsatz eines PostScript-Druckers oder es wird nicht über lpr gedruckt)?  $\rightarrow$  Recommends:
- Welche andere Programme werden potentiell aufgerufen und sind vorteilhaft installiert? In welchen Versionen?

 $\rightarrow$  Suggests:

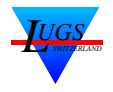

# **debian/{post,pre}{inst,rm} — Installationsskripts**

Die Installationsscripts machen die ganze Verwaltungsarbeit, z.B. das Paket beim Menu/Dokumenten-System registrieren.

```
postinst
```

```
#!/bin/sh -e
# -*- shell-script -*-
if test -x /usr/bin/update-menus; then
  update-menus
fi
cat<<EOF
Run \'magicfilterconfig' if you want to have
your printcap automatically generated or edit
it by hand.
EOF
```
Das Wichtigste an den Skripts ist, dass sie **idempotent** ( beliebig oft erfolgreich aufrufbar).

Input kann interaktiv von /dev/tty kommen, oder, mittlerweile bevorzugt, über **debconf**.

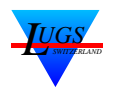

3

12

15

# **debian/rules (1)**

### debian/rules ist ein **Makefile**, das dass Paket tatsächlich baut.

Zuerst ein paar Variablendefinitionen:

```
rules
1 \#!/usr/bin/make -f
2 \t + - +\t - makefile - -4 | # The name of the package
5 | package := $(shell\
6 | sed -n -e 's/Package: *\([a-z]\)/\1/p' \
7 debian/control)
8 \mid doc \quad := \text{usr/share/doc/$(package)}9 | man := usr/share/man/man8
10 | menu := usr/lib/menu
11 \vert tmp := debian/tmp
13 CFLAGS = -02 -Wall
14 LDFLAGS=
16 | ifneq (, $(findstring debug, $(DEB_BUILD_OPTIONS)))
17 CFLAGS += -q18 else
19 LDFLAGS += -Wl,-s
20 endif
```
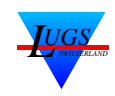

#### **debian/rules (2)**

#### Wie baut man dieses Package?

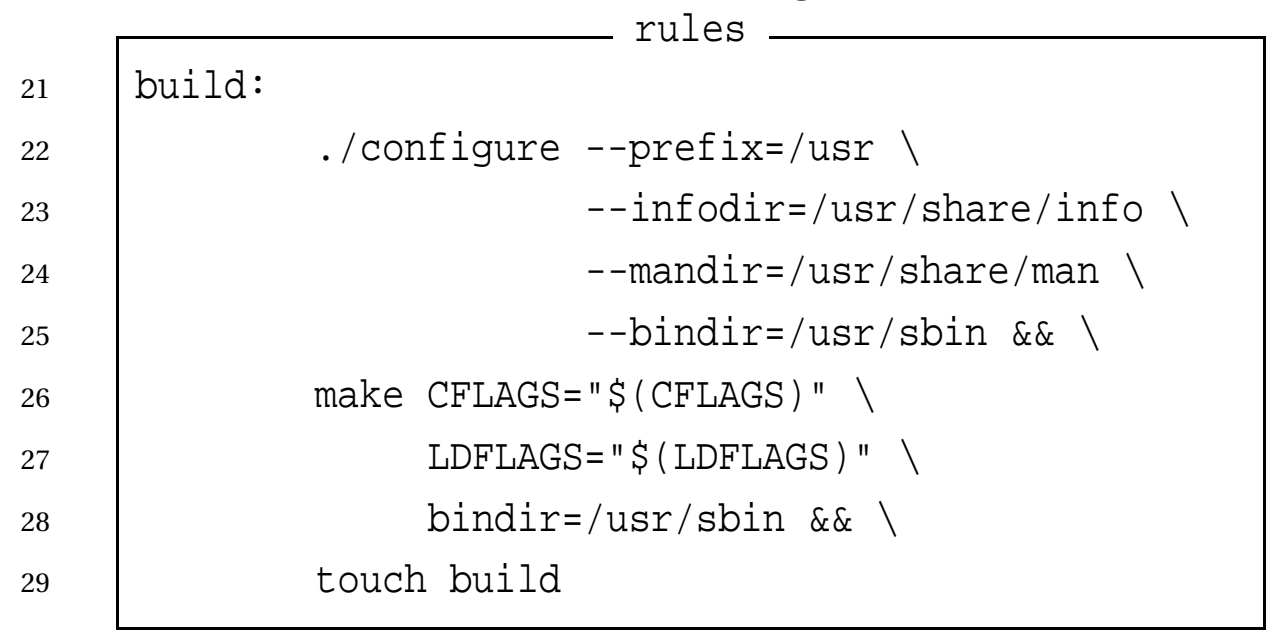

#### Wie räumt man es wieder auf? <u>\_\_</u>\_\_\_ rules .

30 clean:  $-rm$   $-f$  build  $-$ (MAKE) -i$  distclean  $|| \setminus$ 33 | \$(MAKE) -f Makefile.in distclean -rm -rf  $*$  filters/ $*$  \  $\sqrt{\text{S}(\text{tmp}) \text{ debian}/\text{*}} \sim \sqrt{\text{S}(\text{tmp}) \text{dbian}/\text{*}}$  debian/files\* 37 -rm -rf debian/tmp

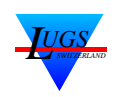

 $\rightarrow$ 

### **debian/rules (3)**

Jedes debian/rules hat 2 Targets: **binary-indep** für architekturneutrale Sachen (typischerweise Dokumentation) und **binary-arch** für architekturabhängige Dinge.

```
rules
38 binary-indep: build
39 # There are no architecture-independent files
40 \pm to be uploaded generated by this package.
41 |# If there were any they would be made here.
43 binary-arch: build
44 -rm -rf \zeta(tmp)
45 install -d $(tmp)
46 cd \zeta (tmp) \&\&\setminus47 install -d usr/sbin $(doc) $(man) \
48 $(menu) etc/magicfilter
49 \vert $(MAKE) install prefix=$(tmp)/usr \
50 bindir=$(tmp)/usr/sbin \
51 infodir=\frac{1}{2}(tmp)/\frac{1}{2}(info) \
52 mandir=\frac{1}{5}(tmp)/\frac{1}{5}(man)
```
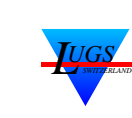

42

 $\rightarrow$ 

#### **debian/rules (4)** rules

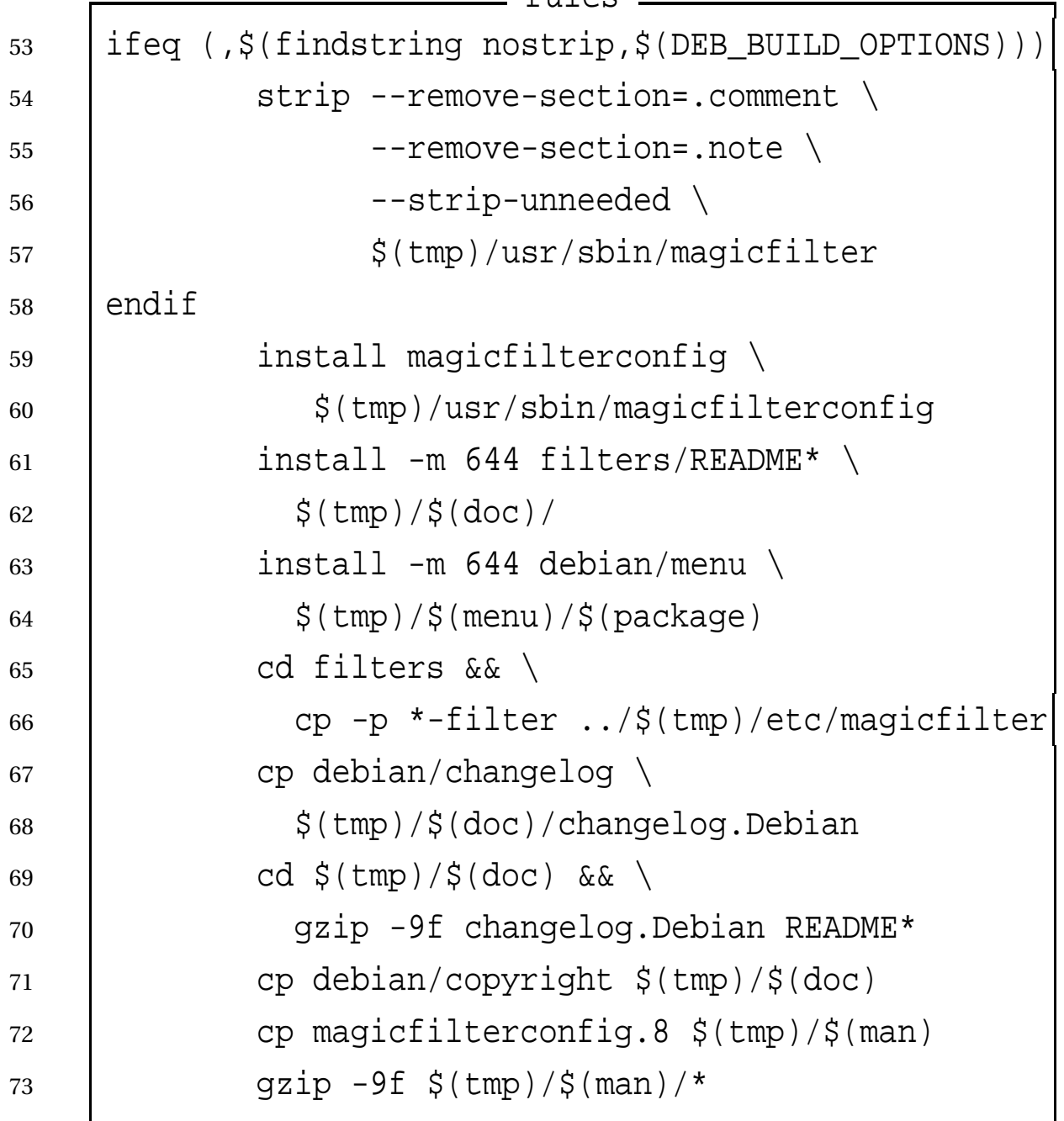

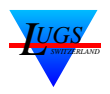

 $\rightarrow$ 

# **debian/rules (5)**

# Hier fängt der Debian-spezifische Directory/Packaging-Teil an:

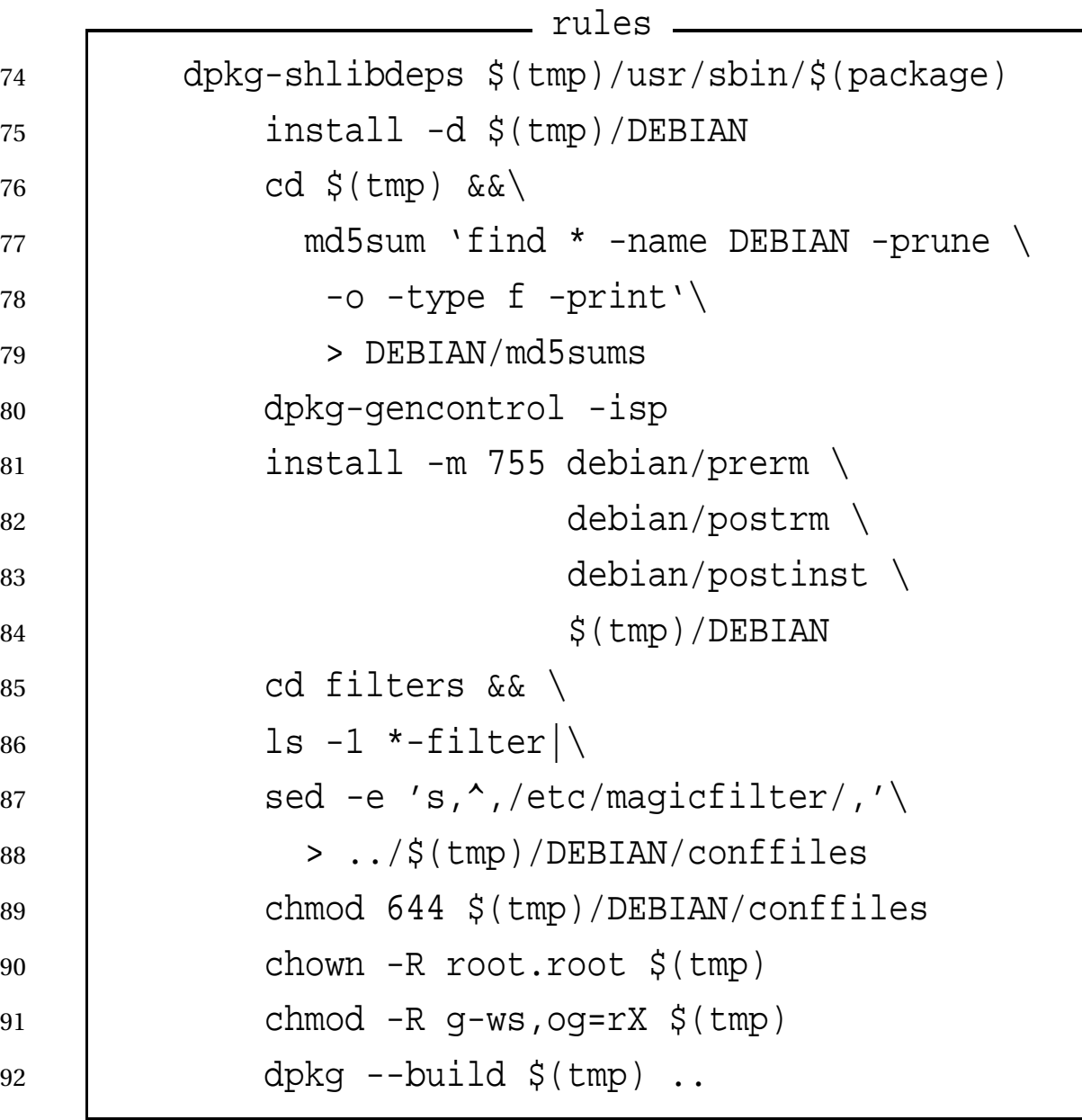

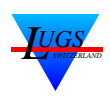

→

94

96

100

# **debian/rules (6)**

# Folgende Targets werden von **dpkg-buildpackage** erwartet:

<u>\_\_</u>\_\_\_ rules .  $\parallel$  # Below here is fairly generic really binary: binary-indep binary-arch source diff: 98 | @echo >&2 'source and diff are obsolete \  $-$  use dpkg-source  $-b$ '; false .PHONY: binary binary-arch binary-indep clean

Die Korrektheit bezüglich Policy kann mit **lintian** und **linda** überprüft werden.

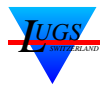

# **Literatur**

- [1] Debian Project. *dpkg-deb*. dpkg-deb(1).
- [2] Debian Project. *dpkg*. dpkg(8).
- [3] Debian Project. *deb-control*. deb-control(5).

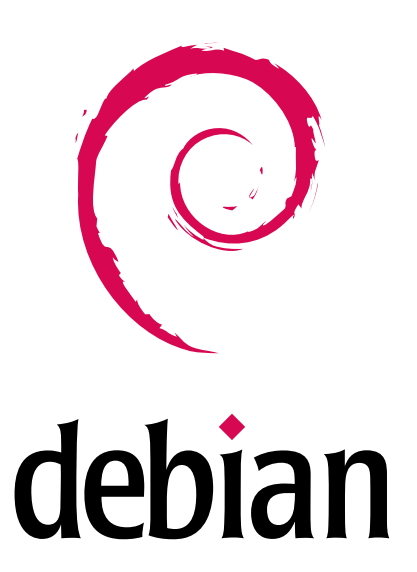

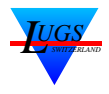